## Fichier:Setting Up New Printer - GX420d Annotation 2019-10-21 183814.jpg

# **Zebra Technologies** ZTC ZD620-203dpi ZPL

### D3J183202249

**Internal Wired PrintServer** 

**Home** 

### **Calibration**

**MEDIA POWER UP CALIBRATION v** 

> **HEAD CLOSE FEED** ▼

Wah Concor

Size of this preview:796 × 599 [pixels](https://stuga.dokit.app/images/thumb/a/a6/Setting_Up_New_Printer_-_GX420d_Annotation_2019-10-21_183814.jpg/796px-Setting_Up_New_Printer_-_GX420d_Annotation_2019-10-21_183814.jpg).

[Original](https://stuga.dokit.app/images/a/a6/Setting_Up_New_Printer_-_GX420d_Annotation_2019-10-21_183814.jpg) file (810 × 610 pixels, file size: 60 KB, MIME type: image/jpeg) Setting Up\_New\_Printer - GX420d Annotation 2019-10-21 183814

#### File history

Click on a date/time to view the file as it appeared at that time.

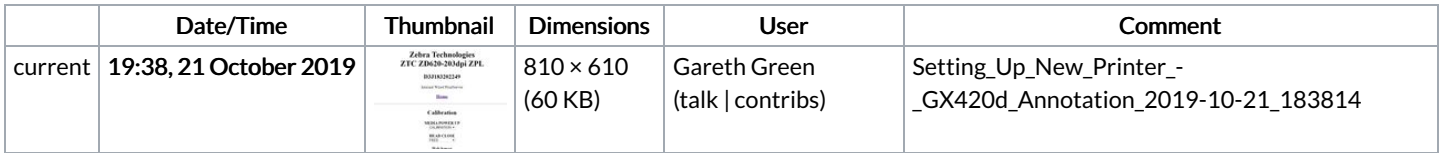

You cannot overwrite this file.

#### File usage

The following page links to this file:

Setting Up New Printer - [GX420d](https://stuga.dokit.app/wiki/Setting_Up_New_Printer_-_GX420d)